## **Registro del Estado Civil por vía Online (+Codigos QR)**

Category: Dirección Provincial de Justicia Published: Thursday, 29 April 2021 13:44 Written by Yasmani Ilizastigui Matos Hits: 7980

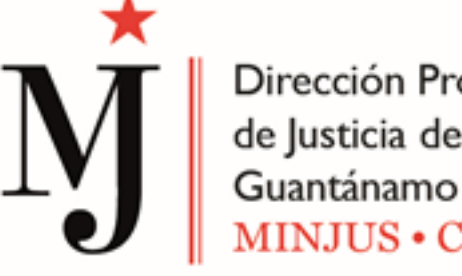

Dirección Provincial<br>de Justicia de<br>Guantánamo<br>MINJUS • CUBA

Estimado compañero, nuestra Unidad se complace en informarle, que usted puede solicitar todas las certificaciones que emite el [Registro del Estado Civil](es/registro-civil) por vía Online, con tan solo escanear nuestro código QR.

Solo debe tener activado los datos móviles y escanear los código desde la app **[Zapya](https://www.apklis.cu/application/com.dewmobile.kuaiya.play)**.

 A continuación les ofrecemos los pasos para el escaneo de este código

- 1. Activar los datos móviles
- 2. Abrir el zapya y escanear código QR
- 3. Abrir el navegador ó Open With Browser
- 4. Próximo ó Next
- 5. Llenar el formulario de solicitud

 **Solicitud en Línea** 

 **Seguimiento en Línea**

## **Registro del Estado Civil por vía Online (+Codigos QR)**

Category: Dirección Provincial de Justicia Published: Thursday, 29 April 2021 13:44 Written by Yasmani Ilizastigui Matos Hits: 7980

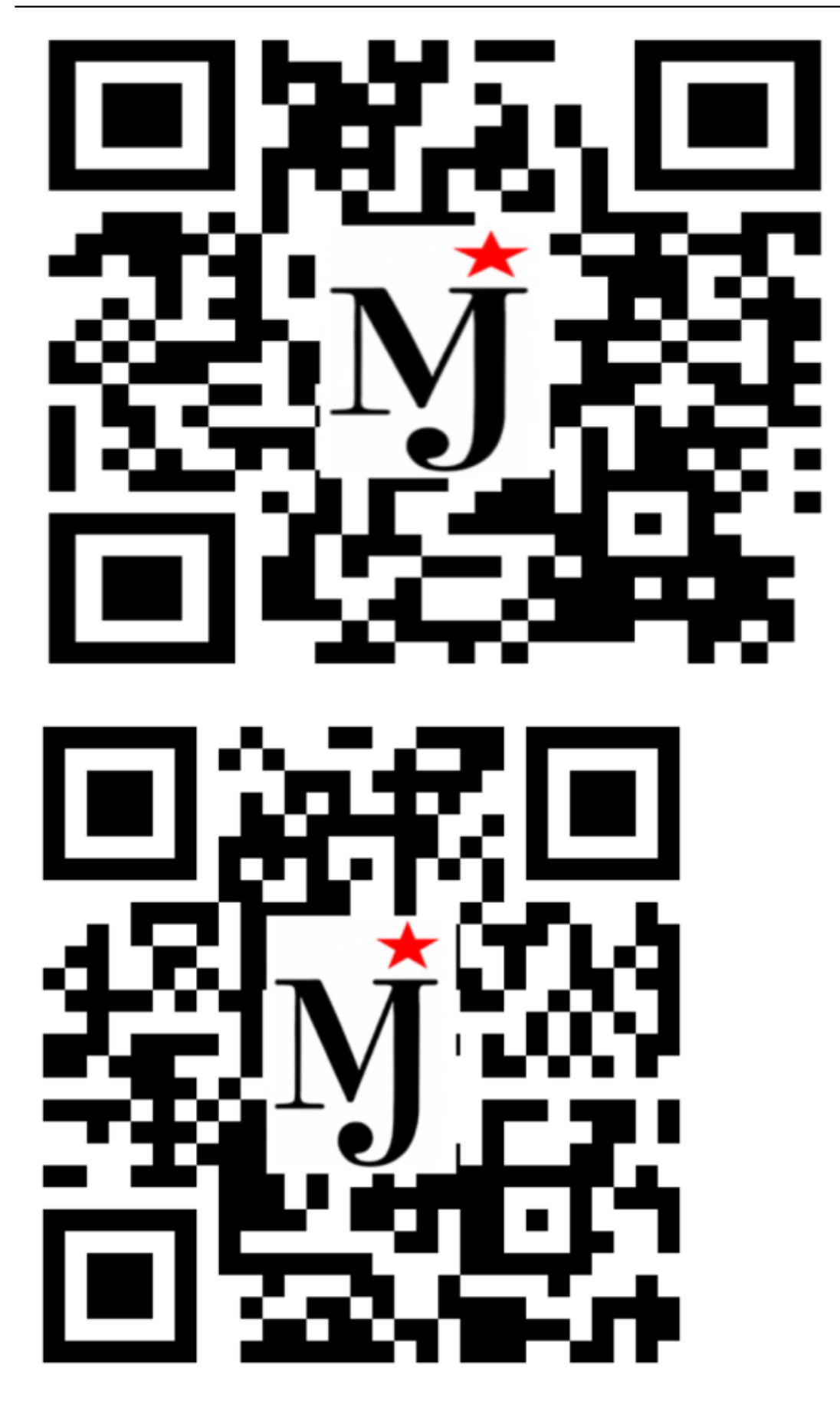

## **Registro del Estado Civil por vía Online (+Codigos QR)**

Category: Dirección Provincial de Justicia Published: Thursday, 29 April 2021 13:44 Written by Yasmani Ilizastigui Matos Hits: 7980